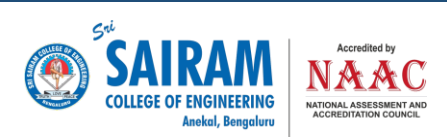

## **6.2.3 - Screenshots of user interfaces**

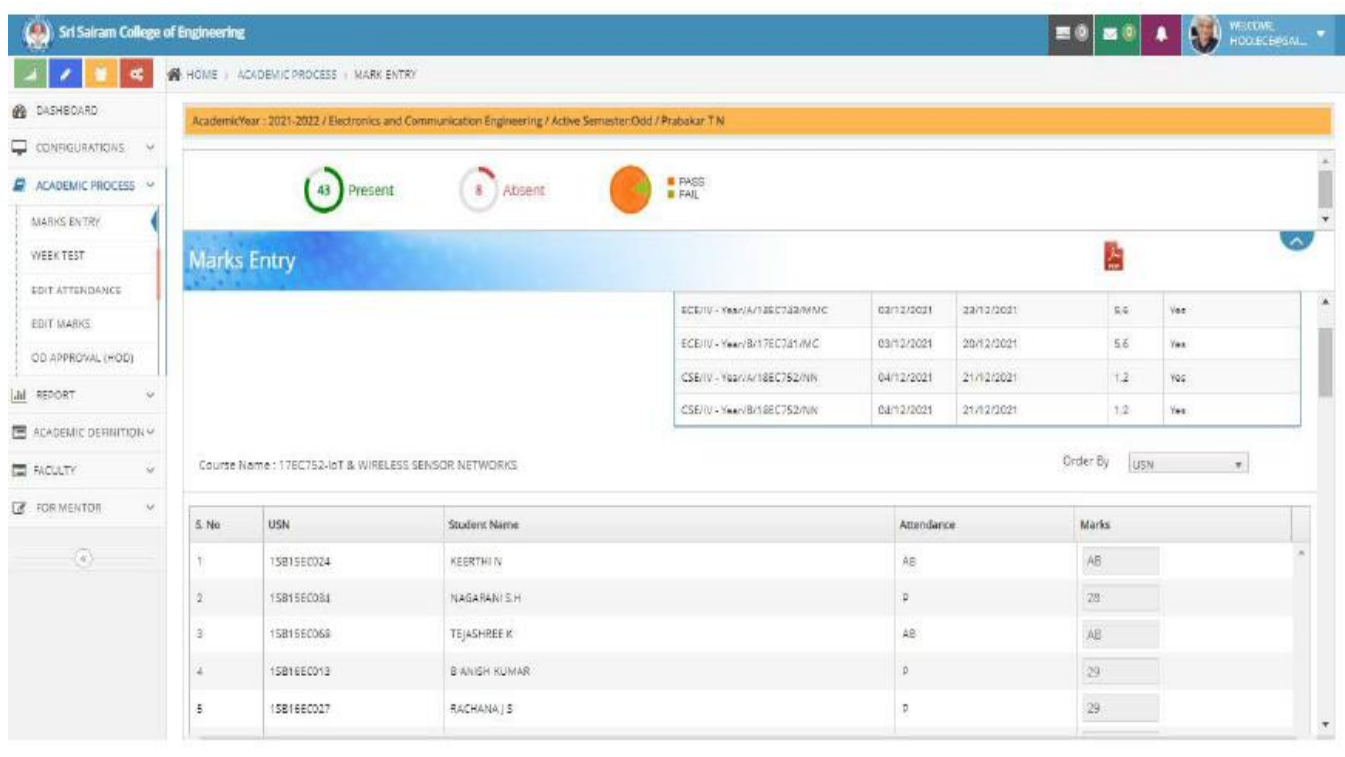

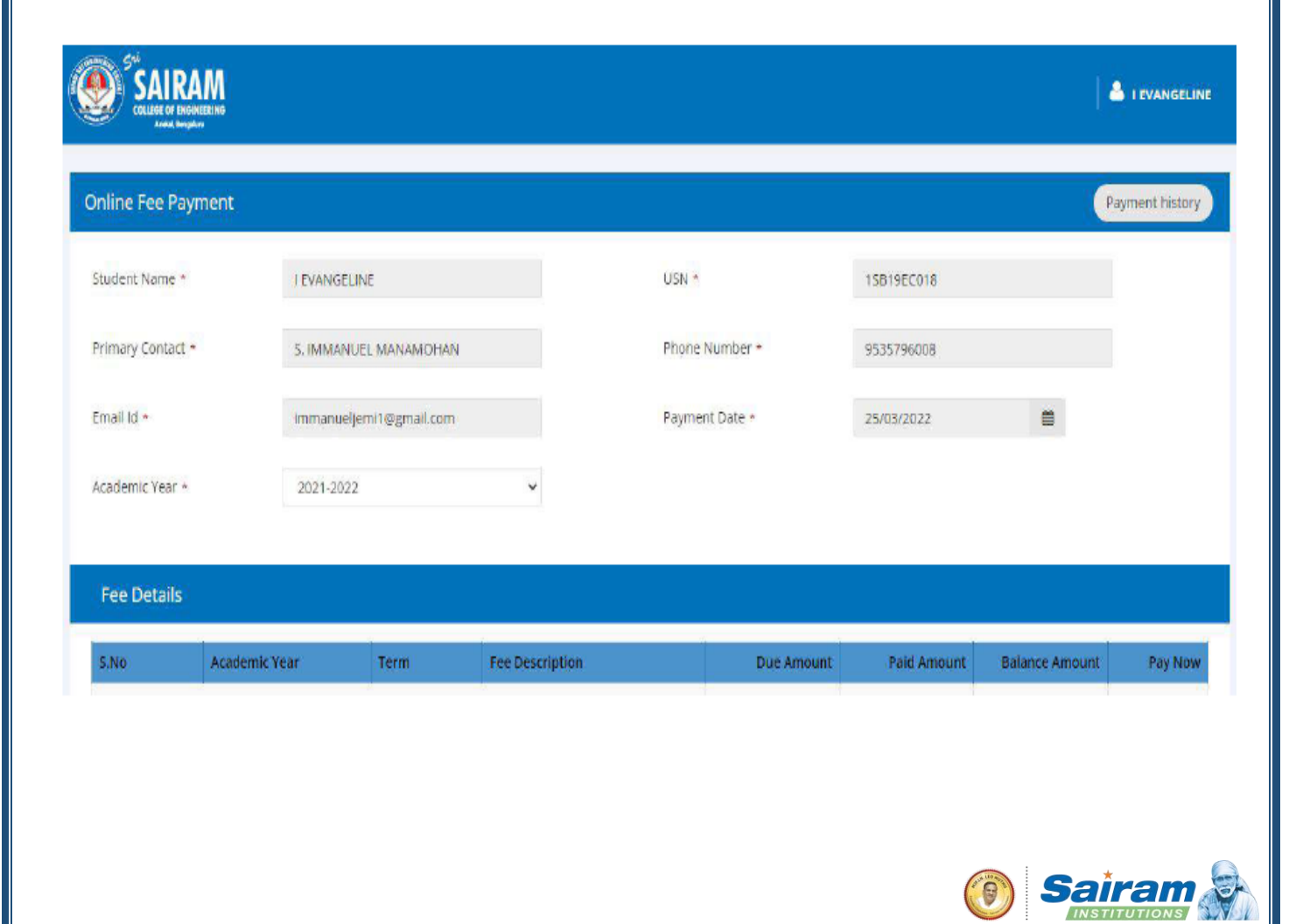

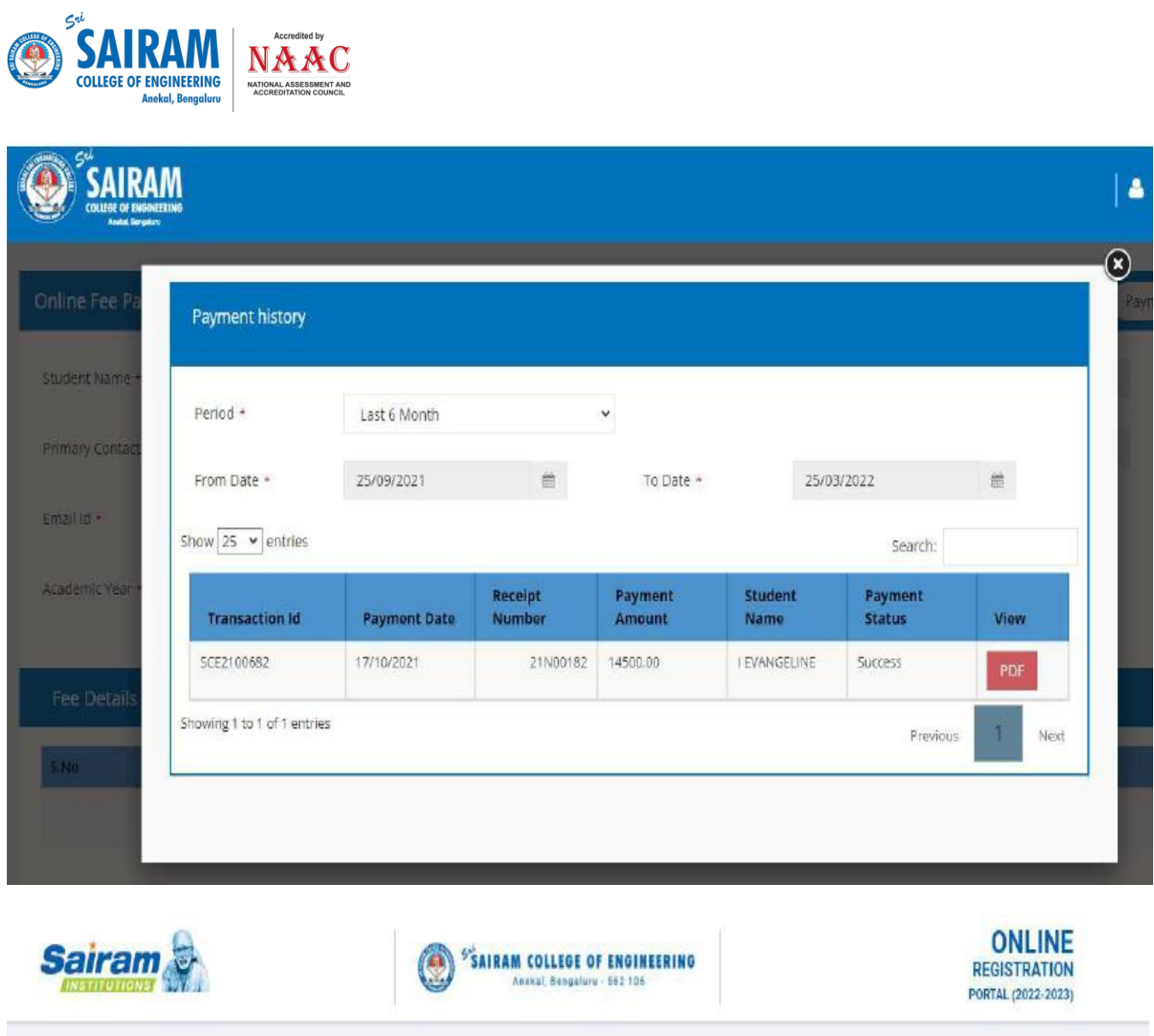

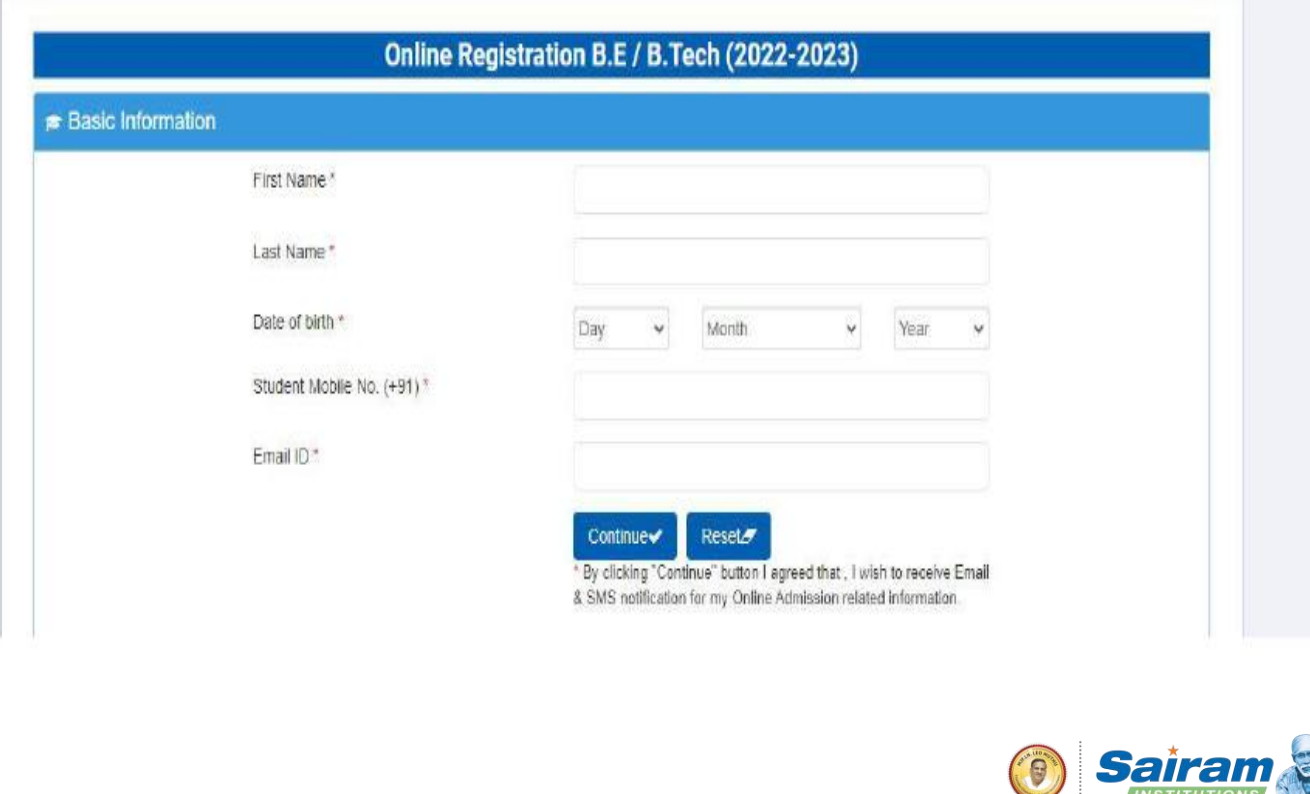